# Java EE Spring, prêt à l'emploi CI/CD

Guillaume Dufrêne – Lionel Seinturier – Julien Wittouck

Université de Lille

Java EE - CI/CD

#### **JAVA EE SPRING ////** Plan

- Principes de l'intégration continue et du déploiement continu
- Notion de pipeline
- Outils d'intégration continue
- Exemple de pipeline avec Gitlab-CI

#### **JAVA EE SPRING ////** Introduction

- L'intégration continue et le déploiement continu (CI/CD)
- l'intégration continue (CI):
	- intégrer rapidement le code des développeurs
	- valider la non-régression du code
	- exécuter les tests unitaires
	- suivre l'évolution de la qualité du code
- le déploiement continu (CD):
	- déployer de manière automatique les applications
	- mettre à disposition rapidement des nouvelles versions de l'applications
	- monter d'environnement en environnement

### La vision globale

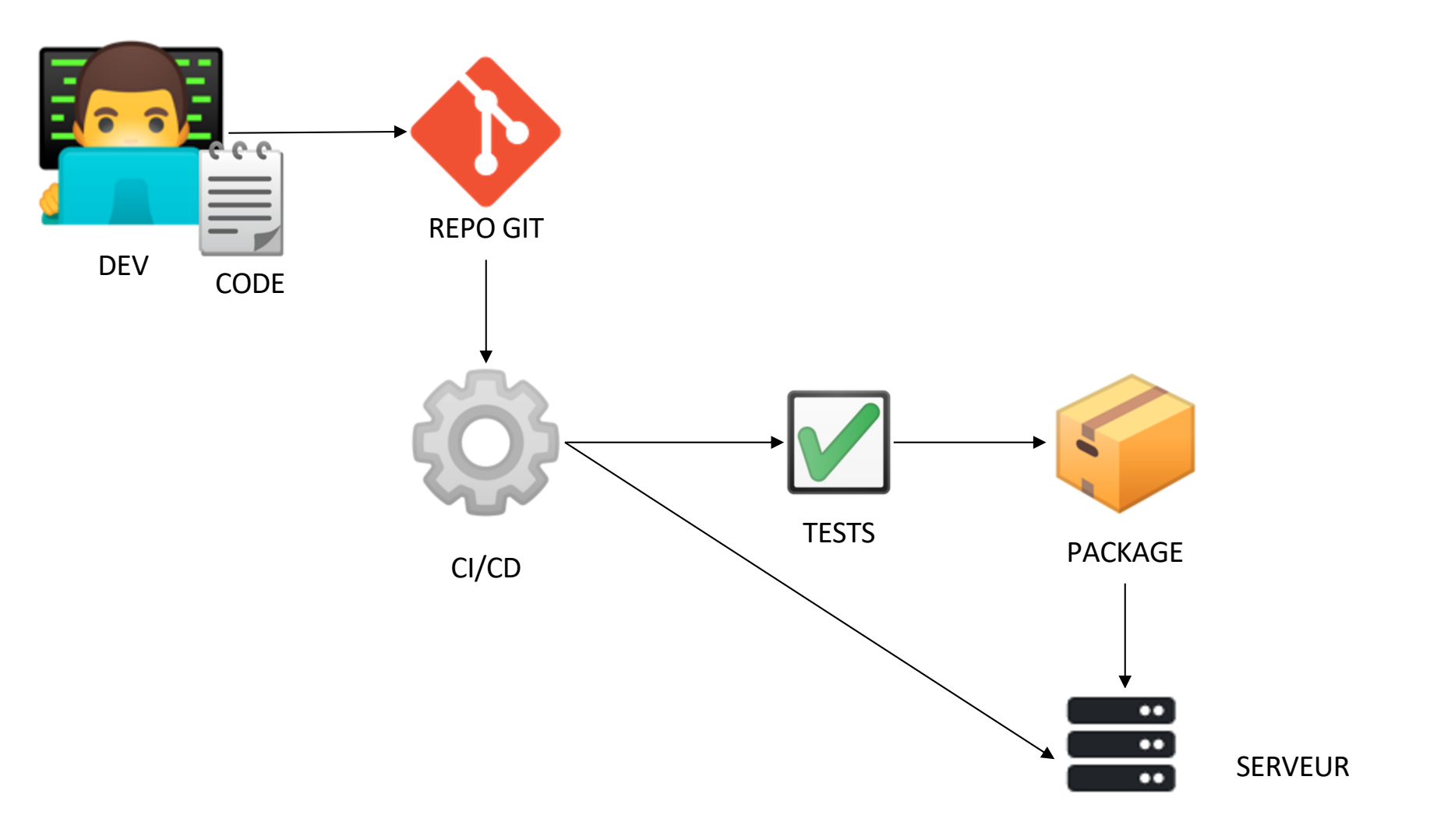

Notion de pipeline

- Le pipeline constitue l'ensemble des étapes d'une intégration continue
	- compilation
	- exécutions des tests unitaires / d'intégration
	- analyse de qualité de code et de couverture de tests
	- analyse de sécurité (dépendances)
	- production d'un binaire (jar/war/image docker)
	- déploiement sur un environnement de développement
	- déploiement sur un environnement de staging
	- déploiement sur un environnement de production

CI

CD

#### **JAVA EE SPRING ////** Pipelines

Notion de pipeline (concepts communs à toutes les plateformes) Découpé en stage. Les jobs d'un stage sont exécutés en parallèle. Un pipeline est exécuté pour chaque commit/branche

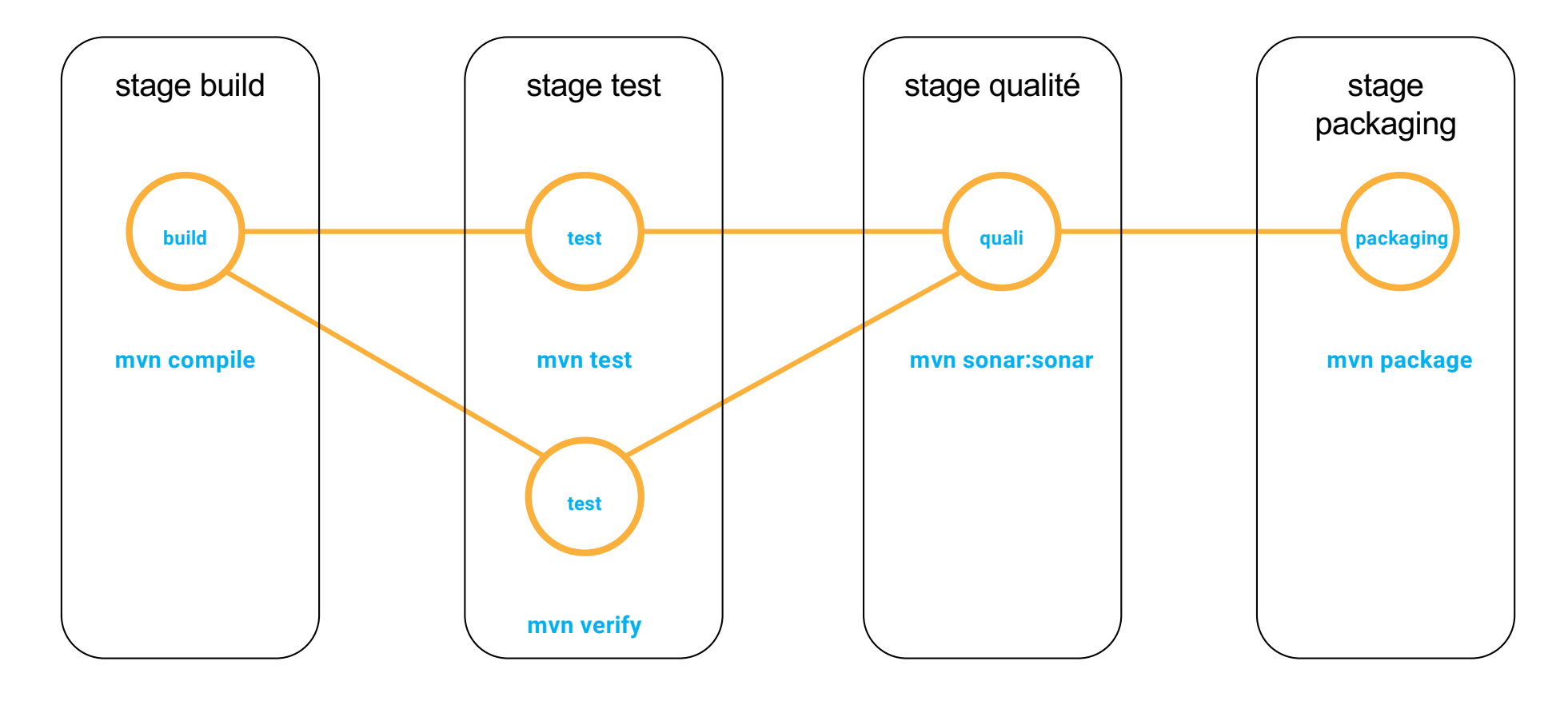

#### **JAVA EE SPRING ////** Pipelines

## Enchaînement de pipelines et passages d'artefacts

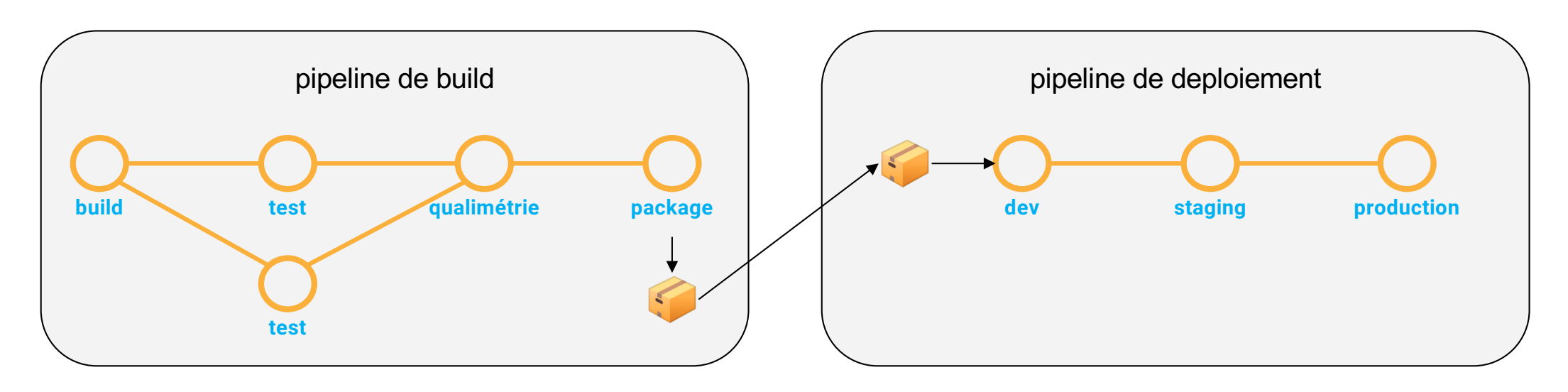

Le pipeline de build est déclenché lorsque du nouveau code est disponible.

Le pipeline de déploiement est déclenché lorsqu'un nouveau package est disponible.

Au plus près du code

- Gitlab-CI : Moteur d'intégration continu intégré à Gitlab
	- Pipelines définis en yaml
	- Pipeline "Auto DevOps" pour déploiement sur des environnements Kubernetes
	- Déclenchement sur des modifications de code ou schedulés
- Github Actions : Moteur d'intégration continu intégré à Github
	- Pipelines définis en yaml
	- Déclenchement sur des modifications de code et de projet (création d'issues, application d'un label ou d'une milestone)

Externalisés

- Jenkins
	- Pipelines définis en Groovy
	- Système de plugins
	- Self-Hosted
- travis-ci
	- Pipelines définis en yaml
	- Intégration avec Github/Gitlab
	- Orientation vers l'open-source et les projets publics (gratuité)

● ...

### **JAVA EE SPRING ////** Exemple avec Gitlab-CI

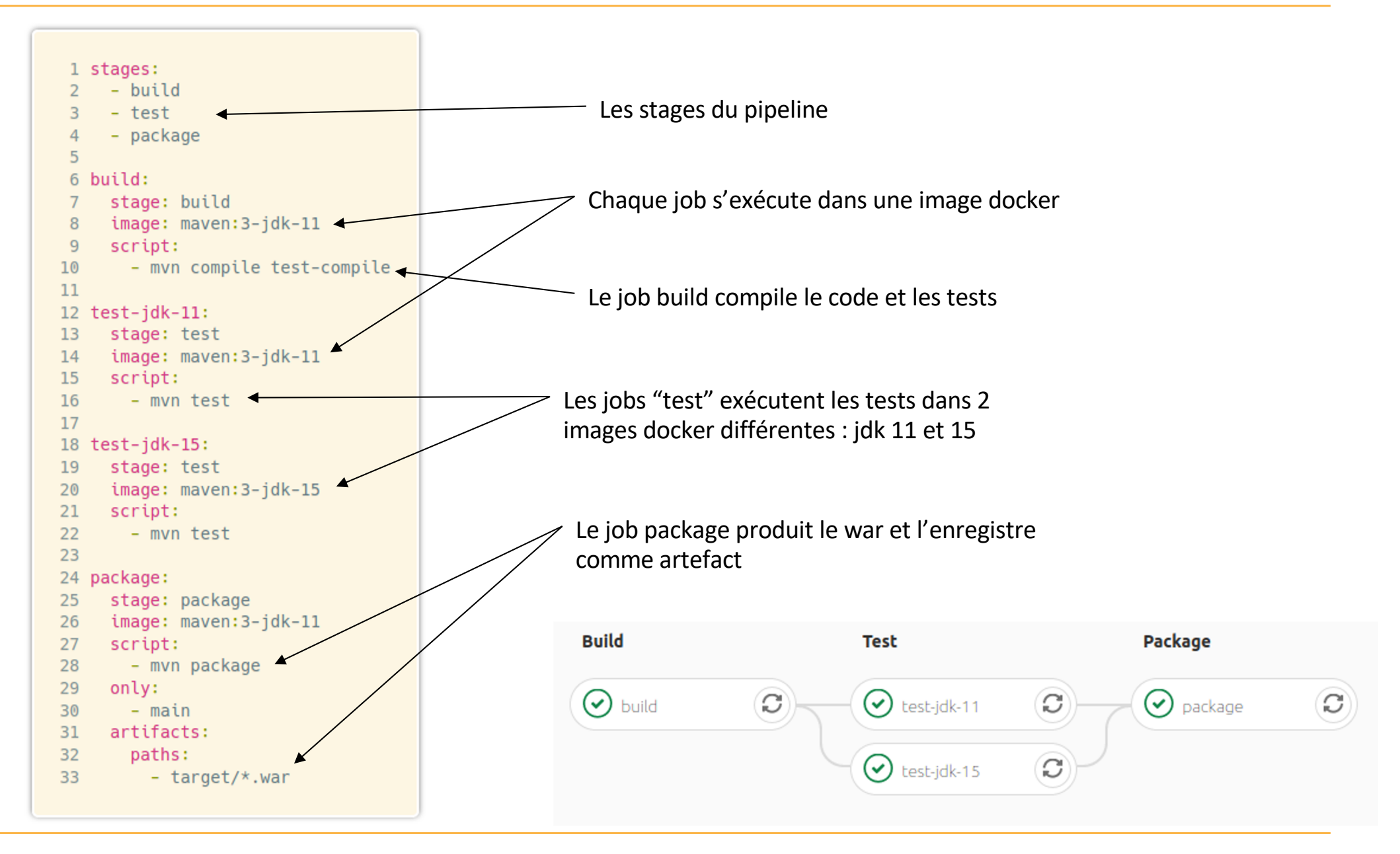

Java EE - CI/CD 10

#### **JAVA EE SPRING //// Conclusion**

L'intégration continue et le déploiement continu permettent de :

- construire régulièrement l'application
- obtenir un feedback rapide sur les tests et la qualité du code
- automatiser le packaging et le déploiement de l'application